## SAP ABAP table FKKWH\_LOCKLINE {Blocking data}

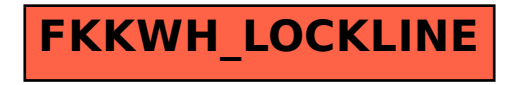